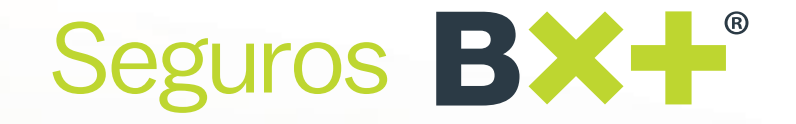

## **Actualiza tu información fiscal**  para facturar el pago de tus pólizas

Sin necesidad de un usuario y contraseña, ya puedes proporcionar tu régimen fiscal y tu Constancia de Situación Fiscal para facturar conforme las nuevas regulaciones emitidas por el SAT.

- 1. Descarga tu Constancia de Situación Fiscal directamente desde el SAT **https://www.sat.gob.mx** ya que se requiere para el llenado de información. En caso de que necesites apoyo para descargarla, te invitamos a consultar la guía que preparamos para ese proceso **[aquí](https://www.vepormas.com/fwpf/storage/Como%20obtengo%20mi%20Constancia%20de%20Situacion%20Fiscal.pdf)**. Si ya cuentas con la Constancia, dirígete al siguiente paso
- Con la Constancia de Situación Fiscal a la mano, haz clic en el enlace o cópialo y pégalo en tu 2. navegador: **https://www.vepormas.com/micrositio/web/cliente.jsf**
- Especifica si la póliza de la que requieres factura es de **Autos/Gastos Médicos/Vida/** 3.**Accidentes Personales**; si tu póliza es de **Daños**, elige la pestaña **Autos.** Ingresa tu número de póliza tal cual aparece en la carátula, acepta la cláusula de manejo de datos personales y la validación contra ataques de robots

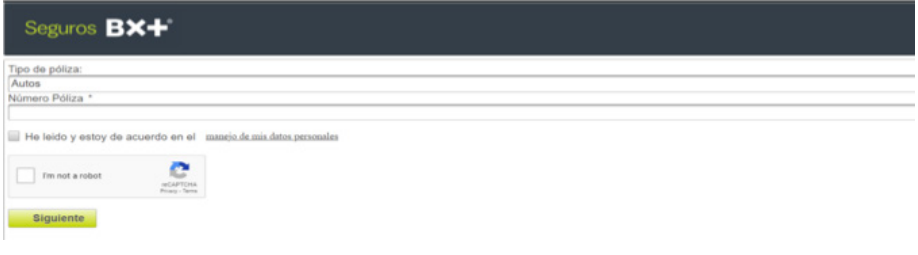

4. Después de hacer clic en **Siguiente**, es necesario elegir entre persona moral o persona física según esté emitida la póliza. Se solicitará el nombre, código postal , RFC y régimen fiscal **tal cual aparecen en la Constancia de Situación Fiscal**; ten a la mano este documento para **evitar errores en el llenado**. También se solicitará el correo electrónico en el cual desees ser notificado de información recibida. Después de hacer clic en **Siguiente,** podrás adjuntar la constancia en **formato PDF únicamente**

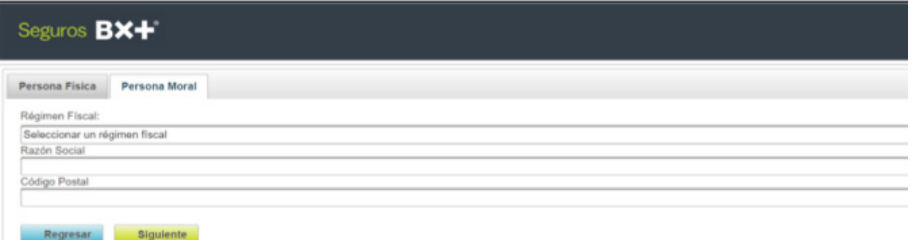

Una vez finalizado el proceso, se mostrará la pantalla inicial y aparecerá el mensaje: **Gracias por**  5. **registrar su información,** que es indicador de que fue satisfactorio. Solicita a tu agente la factura requerida

*En caso de que necesites hacer alguna modificación o corrección en tu póliza, contacta a tu agente.*

## Seguros BX+

## **Consideraciones importantes para la captura de información:**

- RFC: en personas físicas el RFC debe tener una longitud de 13 posiciones, tratándose de personas morales debe contar con 12 posiciones; no deben capturarse guiones ni dejar espacios en blanco
- Nombre: para personas físicas se debe registrar el nombre(s), primer apellido, segundo apellido y para personas morales registrar la denominación o razón social registrados en el RFC
- Código Postal: debe estar asociado al RFC y tener cinco dígitos
- La información solicitada deberá ser registrada tal y como se describe en la Constancia de Situación Fiscal